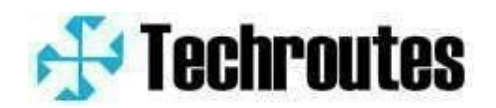

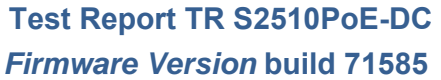

## **Contents**

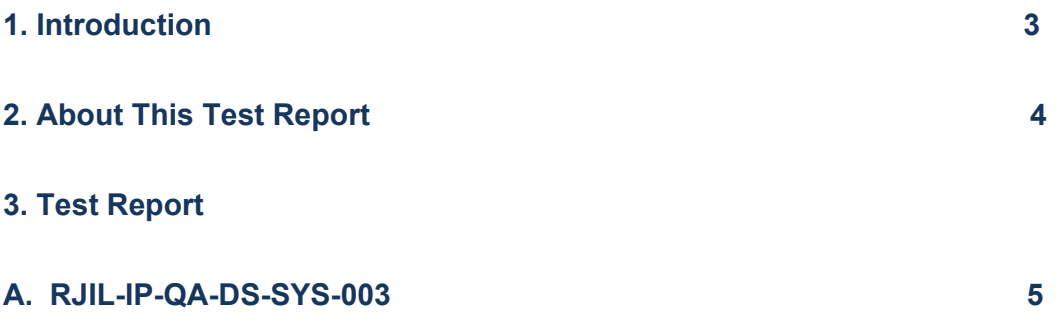

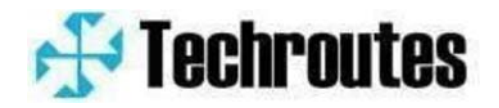

## **1. Introduction**

 **This document is known for problems and solutions for TECHROUTES TR S2510PoE-DC Series switch.** 

## **2. About This Test Report**

**This Test Report provides information for** 

**A. To check support of IEEE 802.1QinQ mechanism.** 

**Present software version- Version 2.2.0C Build 71585; Present hardware version- V1.0;** 

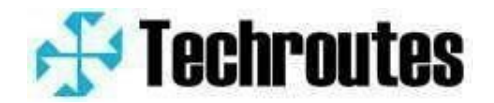

- **3. Test Report**
- **A. RJIL‐IP‐QA‐DS‐SYS‐003**
- **1. To check support of IEEE 802.1QinQ mechanism.**
- **2. Test Set up : Switch , ECR1, ECR2, IXIA**

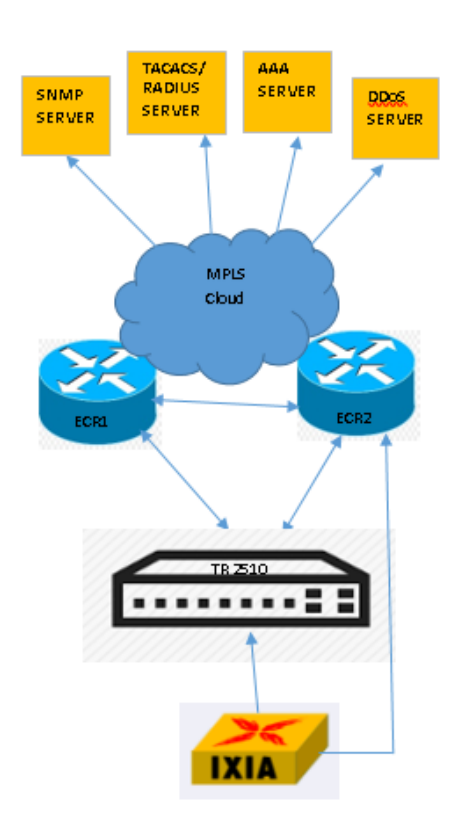

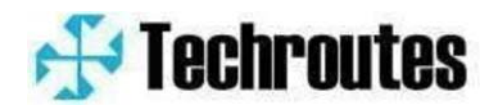

```
3. Switch Configuration :  
Configuration must be done as per below steps 
Step 1: Uplink interface 
interface GigaEthernet0/4  ‐‐‐‐‐‐(uplink port) 
 switchport mode dot1q‐tunnel‐uplink 
! 
Step 2:  Downlink (Customer interface) 
interface GigaEthernet0/3 
 switchport mode dot1q‐translating‐tunnel 
 switchport dot1q‐translating‐tunnel mode QinQ translate 2 100 0 
! 
Step 3:  Global Configuration mode 
dot1q‐tunnel 
vlan 1‐2,100,890
```
**4. Procedure:** 

- **1. Connect switch to IXIA and ECR1, ECR2**
- **2. Generate traffic from IXIA and is forwarded to switch.**
- **3. First configure dot1q‐tunnel on the uplink port**
- **4. Then do the configuration on downlink port**
- **5. Lastly enable dot1q‐ tunnel globally**
- **6. Switch will be able to translate multiple inner VLAN tag to outer VLAN tag**

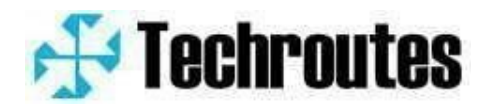

**5. Test Result :** 

**Send vlan 2 packet to g0/3** 

**Capture in g0/4 (uplink port )** 

## **Wireshark capture**

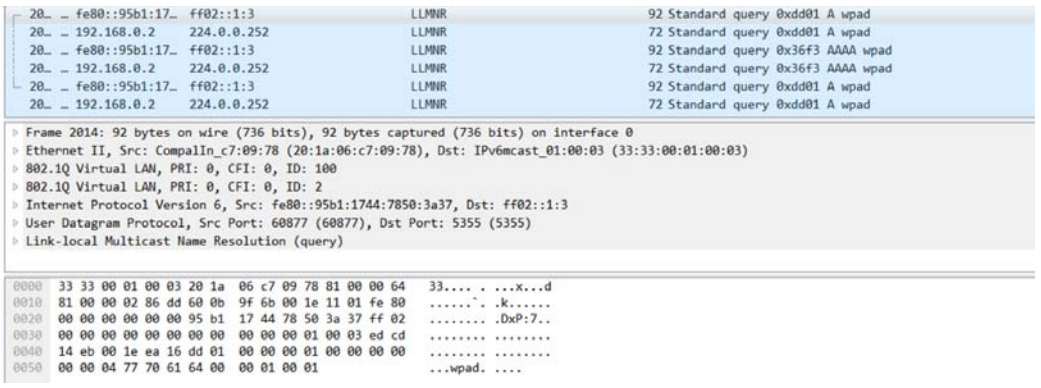